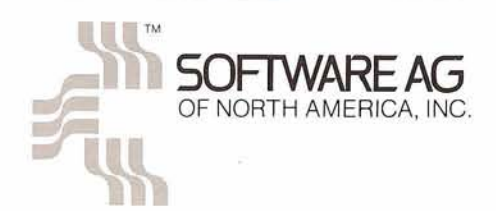

# **Software AG International Users' Grour, I Newsletter**

sers' Group

Published by the International Software AG Users' Group and Software AG of North America. Inc.

Vol. 5, No. 2, December 1979

Conference, is the fifth largest and 2,000!) Excitement ranges from fastest growing city in the United rodeos and bar-b-ques to moon<br>States. Located at the head of rocks and Mission Control. During States. Located at the head of rocks and Mission Control. During the Galveston Bay, 500 miles south of summer, Ann-Margaret and Bruce Kansas City and equidistant from Los Dern filmed "Middle-Age Crazy"<br>Angeles and New York, Houston is in Houston and just recently John Angeles and New York, Houston is big and booming, yet still retains Travolta, America's current heart<br>considerable charm from its pioneer throb, finished making the soon-to-be considerable charm from its pioneer days. **released "Urban Cowboy".** 

Part seaport, oil town and known in art circles as "culturally precocious" **1980 Users'** (it had an opera house before its first<br> **Poundum**<br>
Southern hospitality and making church), Houston is famous for its **Roundup** Southern hospitality and making<br>
people feel at home in a big way Houston, Texas, home of the Eighth (they've just set a record of sorts and International Software AG Users' booked a convention for the year booked a convention for the year summer, Ann-Margaret and Bruce<br>Dern filmed "Middle-Age Crazy"

Known as the most air conditioned city in the world, Houston is also called the "city of parks, flowers and fountains" and is home to the Lyndon B. Johnson Space Center, the Astrodome, twenty colleges, universities, and hospitals including the famed Texas Medical Center, the Houston Oilers, 24 of 25 major oil corporations, and the latest craze. . . Country & Western disco.

The site of the Conference is the Galleria, a multi-level, enclosed shopping and entertainment complex with boutiques, art galleries, olympic ice skating rink, stockbrokers and

jogging track. Software AG is getting ready for a Texas size Conference in June. Ready for blast off, pardners?

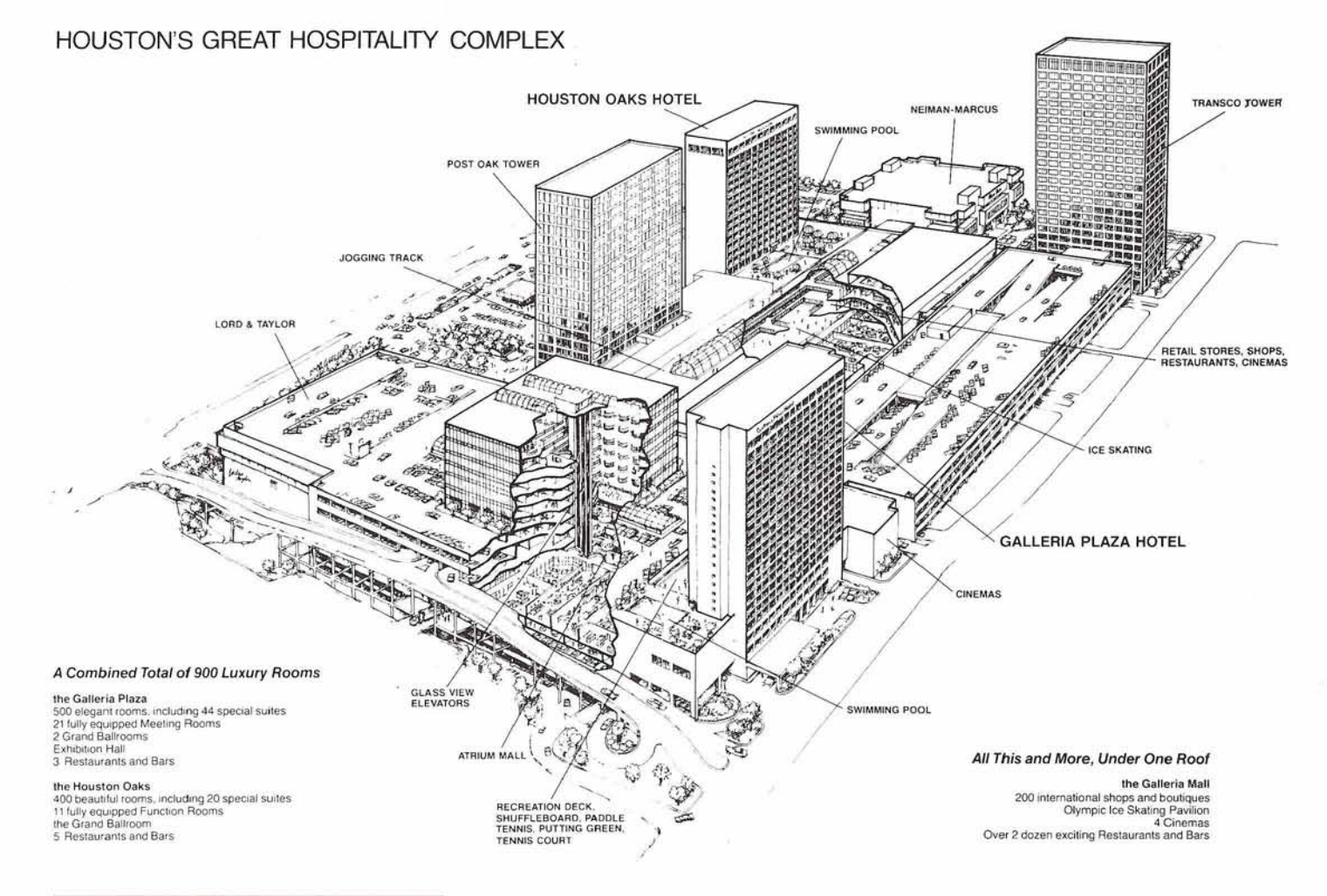

# **Houston Chosen As Conference Site**

Houston, Texas has been selected as the site of Software AG's Eighth International ADABAS and COM-PLETE Users' Conference to be held June 9 through 13, 1980. The Conference will be held in the Galleria Plaza and Houston Oaks, twin hotels which adjoin Houston's Galleria Mall,

a three story shopping mall surround ing an Olympic skating rink. The entire complex is called Houston's "city under glass".

Over 800 attendees are expected to attend this vear's Conference, which will combine ADABAS and COM-PLETE Users' Group activities for the week long event. Registration is scheduled for Monday evening, June 9th.

Mark your calendar now and make plans for Software AG's biggest and best Conference yet!

#### **Site of Software AG's Eighth International ADABAS and COM-PLETE Users' Conference**

# **President's Message**

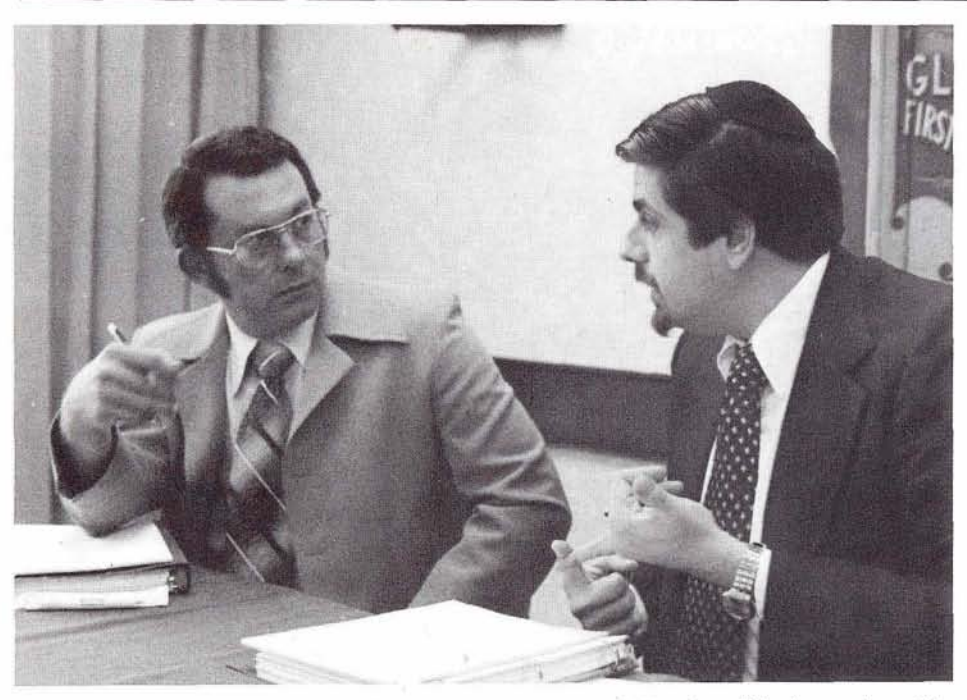

User Group Liaison, was introduced at the Tuesday session and we look forward to working with her. The conference site for 1980 is Houston, Texas, June 9 through 13. The facilities for our meetings, workshops and social events are excellent and we expect an extremely large turnout.

Again, thanks to all the members of the Executive Committee for your efforts and enthusiasm.

> Michael Berman INCO, Ltd.

Vice President Charles Rolls and President Michael Berman discuss regional boundaries during the Executive Committee Meeting held recently in Reston.

The Executive Committee of the International Software AG Users' Group met in Reston, Virginia on October 29-30 and the success of the meeting was due to all of the hard work of the contributing members. It was the first combined meeting of ADABAS and COM-PLETE users and attendees included myself; Charles Rolls, Vice President; Suzan Schultz, ADABAS Product Representative; Jack Plowman, COM-PLETE Product Representative; Alan Routhier, COM-PLETE Newsletter Contributing Editor; Bob Holub, substituting for William Thornton, Change/ Enhancement Coordinator; Ted Hillis, ADABAS Change/Enhancement Chairperson; Douglas Hart, Northwest U.S. & Western Canada Region; Bob Taylor, East Coast Region; Bob Becker, East Central United States Region; and Nick Gangwish, Rocky Mountain Region.

Bob Taylor presented the Users' Group constitution for our review. It reflected the proposed merger of the users and the simplified membership process. This document will be presented for ratification at the annual users' conference. Nick Gangwish and Charles Rolls called for a reorganization of regional boundaries and a map showing these new boundary lines appears in this issue of the Newsletter. Please note name changes, too. Bob Holub discussed the schedule for the Change/Enhancement procedure and a detailed timetable also appears in the Newsletter.

The call for papers will be issued soon by direct mail. The quality of the Conference has a direct bearing on the quality of the papers that are presented, so please start making plans for submitting them now. Also, keep in mind that each year our organization gets larger and competition for this year's "best presentation" will be very keen.

There was a good response from users regarding profile sheets and we hope to have a report in the near future for all those who responded to the request for information. Jack Plowman is researching a procedure for compiling this report.

Cathy Vivona, the new Software AG

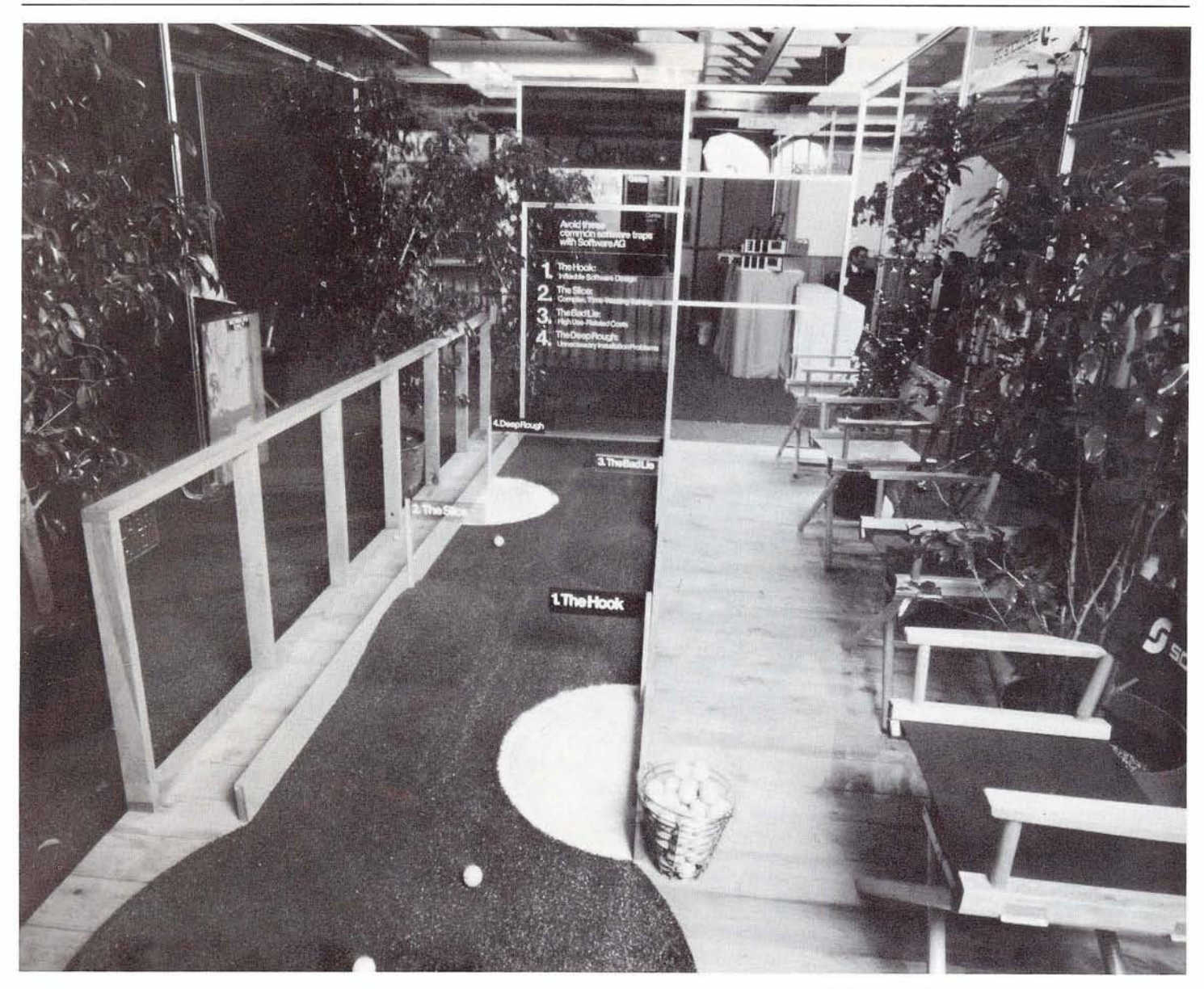

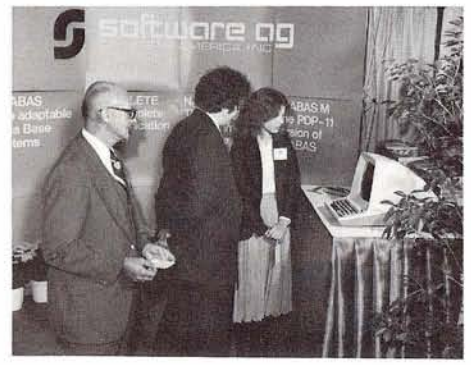

Representative, talks with prospects at the Federal Computer Conference held in Washington, D.C. on November 7 and 8.

Software AG's putting green, part of "The Pro's Choice" booth at INFO '79 held in New York City in October.

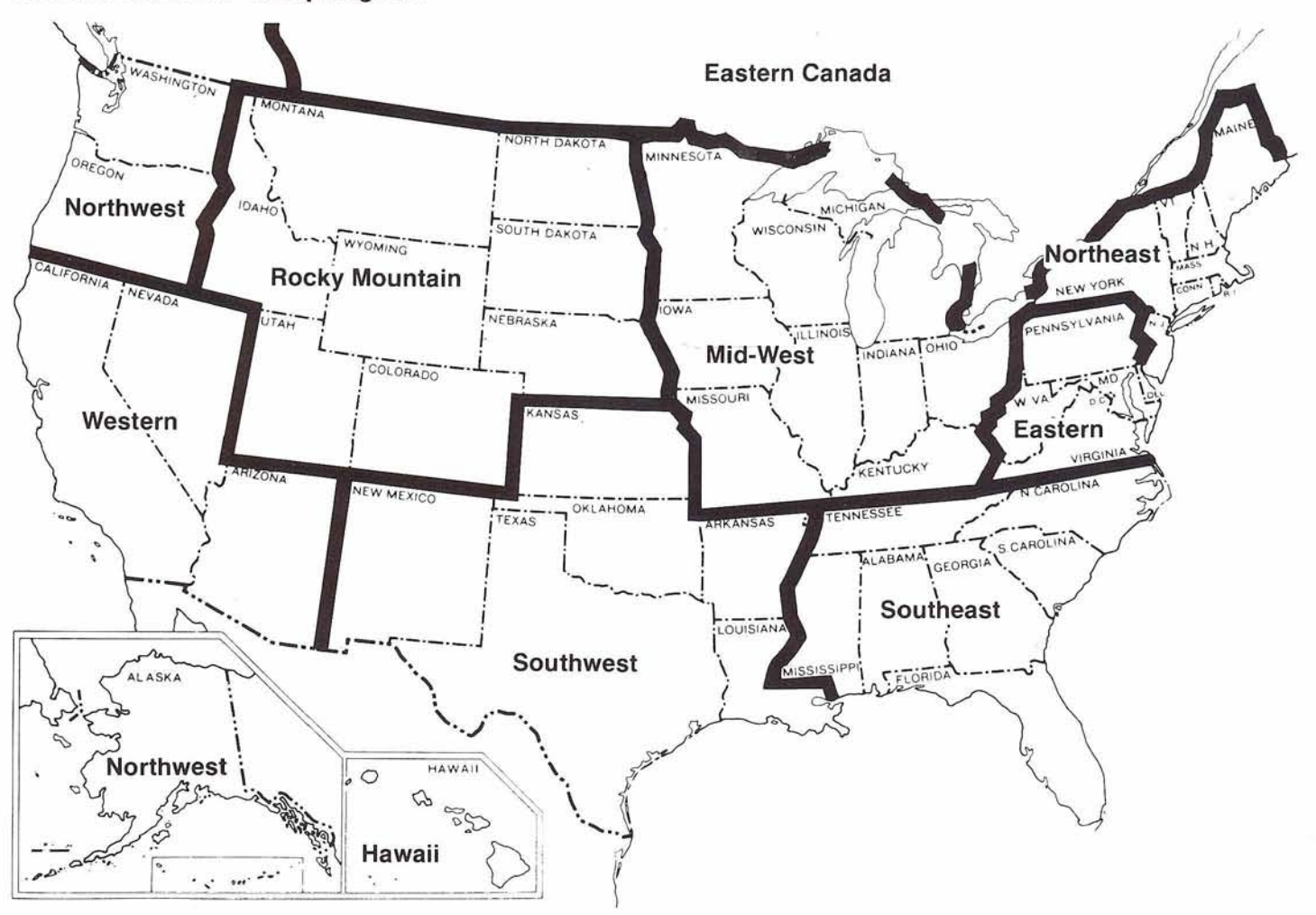

#### **Software AG Users' Group Regions**

# **Catherine Vivona Named User Group Liaison**

Sunday Lewis, Manager of Marketing Services, recently announced the appointment of Catherine Vivona as User Group Liaison and introduced her to the User Group Executive Committee which met recently in Reston.

Ms. Vivona will become SAGNA Editor of the Newsletter and will assume all administrative responsibilities between the Users' Group and Software AG. She will also be

involved in all technical aspects of the Houston Conference, includina proceedings, agenda, workshopsand selection of the guest speaker. Ms Vivona's background includes extensive experience in system design for business applications. Previously she served as International Support Representative and

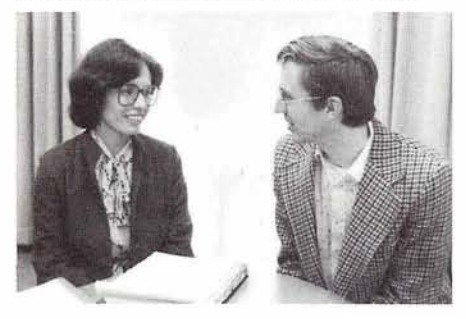

Product Specialist for ADR in Princeton, New Jersey.

"We are excited about having someone with Cathy's technical and liaison experience," says Ms. Lewis, "and Software AG is assured of a full time effort to establish effective and consistent communication with the Users' Group."

Catherine Vivona, newly named Software AG User Group Liaison, talks with Alan Routhier, COM-PLETE Editor, during the Executive Committee Meeting in October.

# Change & Enhancement **Schedule**

- 2-01 80 Deadline for submitting C/E requests
- 2-15-80 Send C/E requests to C/E product coordinators
- 2-29-80 Deadline for C/E product coordinators to send consolidated requests back to C/E coordinator
- 3-03-80 Send vote package to SAGNA for distribution
- 3-11-80 Vote package distributed to all users
- 4-04-80 Deadline for submitting ballots
- 4-11-80 Send C/E requests with ballot totals to Software AG
- 5-19-80 Software AG types responses on C/E requests, sends responses to C/E coordinator and distributes package to all users

# Wanted SAGGROUP? COM ADABAS, COM- & AD GROUP? PLETE, DB/DC HELP NAME our<br>Papers On Time USERS' GROUP Papers On Time

Lasso up all your ideas! Buck your heavy workload! Round up all your experiences and guarantee your hide in Houston - by submitting a paper on your product experiences.

We are looking for papers in three major categories: ADABAS presentations which includes ADASCRIPT+, ADAMINT, ADACOM, ADABOMP and NATURAL; COM-PLETE presentations encompassing all facets of data communications and Instant On-site Support topics, and a newly created conference category, DB/DC, for those users who use both COM-PLETE and ADABAS.

Each user who presents a paper in Houston, according to the time schedule and preparation guidelines, will receive a \$1 00 honorarium. Attendees will vote for the best speaker in each of the three categories and the three winners will win \$1,000 each!

Start thinkin'and outlinin' right now, and be sure to pay attention to the time schedule when the Roundup for Papers arrives. Ya'll hear ....

# WIN A PRIZE

As our User's Group combines the COM-PLETE and ADABAS groups, ADAGROUP has given way to SAGGROUP.

What do you think? Can you do better?

Please send your suggestions for the Software AG's Users' Group name to the editors. A prize is in store for the selected contributor, Will it be you?

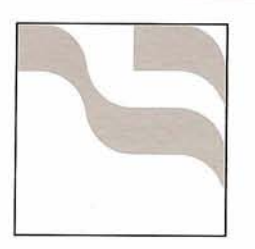

# **Regional Reports**

# **AUSTRALIA**

#### by John Lord Tooth & Company, LTD.

On October 16,1979, ADABAS users in Sydney had the pleasure of an informal meeting with Ms. Jane Weinkauf (SAGNA technical support representative from Indianapolis, Indiana) who was visiting SPL in Australia. The "get to know you meeting" was very successful with eight people representing the Sydney users plus Frank Zaknic and Bob Warburton from SPL. The delegates were able to identify some of the needs that an ADAGROUP would satisfy and were very keen to get an ADAGROUP going in Australia. Consequently, a formative meeting is planned for early December and a tentative agenda is being circulated to all ADABAS users in Australia.

Sincere thanks to Jane, who was able to give us the benefit of her experience in attendance at other Users' Group meetings in the U.S. and her relationship to ADAGROUP as a technical representative of Software AG, and also for her answers to questions from the floor.

We hope that more ADABAS people will visit Australia, be they Software AG staff or other users, because the knowledge you bring will be most appreciated.

# **ROCKY MOUNTAIN REGION**

#### by Nick Gangwish

Jefferson County Public Schools A Rocky Mountain ADABAS Users' Group meeting was held on October 17, 1979 in Denver at the Ramada Inn (1-70 at Kipling). Eighteen attendees represented eleven user sites.

The first item on the agenda was the business meeting.

Mr. Jerry Schade of the State of Colorado presented the January-June, 1980 training schedule for local users. Classes to be held at Denver during this period include:

ADABAS lnternals 4.1

ADABAS Version 4 Conversion

Considerations

Using ADABAS

ADACOM

Date Administration and Control for ADABAS

Data Base Administration

NATURAL Programming Class. An educational fund has been established to provide local ADABAS users with local ADABAS classes. Bringing the instructors to the users allows those of us on tight budgets to attend more classes.

Sherman Bollinger of Jefferson County Schools gave a presentation on Security By Value as used at Jeffco on their student files. Sherman stated that it is like an envelope around the MPM, looking at the transaction coming in and then in a table, to see if that type of transaction is allowed for that given user and on what particular values in which file. Changed the Security By Value Code:

- 1. To implement on a file by file basis.
- 2. To produce a journal of all transactions and users of the Security by Value module.
- 3. To correct a bug (code supplied by Software Ag overlaid Value Buffer).

Larry Watson of Hewlett Packard gave a presentation on Data Dictionary. He discussed the major problems of implementing a data dictionary, as well as the benefits that could result from that implementation. Larry recommended the following course of action:

- 1. Determine Objectives of your dictionary.
- 2. Identify Data needed to meet objectives.
- 3. Choose the relationships you want to maintain.
- 4. Identify the logical source of maintaining the data and the relationships.
- 5. Develop an automated means of maintaining the data dictionary.

He presented three data dictionary models for consideration:

- 1. A tool for modeling the corporation
- 2. A tool for systems development.
- 3. A tool for documentation of Systems.

He also recommended a precomplier as a means of automating the input to the data dictionary.

Complaints were voiced over the recurring promises/postponements.

After some discussion about the level of technical support provided to users in this area a complaint was made to Paul by the group. The consensus opinion is that the level of support has fallen over the last three to six months. The suggestion was made that perhaps Paul's group which serves about 100 users is spread too thin. This matter will be discussed again at our next meeting.

Paul concluded our meeting with a talk on Restart/Recovery under<br>Version 4.1.

Our next meeting will be in Denver on January 23,1980.

# **EASTERN REGION**

# by Bob Taylor Evans Products Company

The first meeting of the 79-80 year was held at the National Education Association Building in Washington D. C. on October 17. We had an excellent turnout with 33 persons representing 21 installations. The first hour and a half was devoted to short dialogues by each installation on their current uses of Software AG products. This allowed each of us to identify the other installations that are engaged in similar activities and it helps to open the lines of communication which is one of the major benefits of a user group. We were surprised to find that some installations have ADABAS Files that are in excess of two million records. One user reported that they have over a million ADABAS calls a day, the majority of which are updates. This type of information is very reassuring to users who are contemplating systems of this magnitude. Twelve of the twenty-one installations are using ClCS for their TP monitor. Only two are using COM-PLETE. We were fortunate to have three beta test site users of NATURAL at our meeting. One of these, Dan Nolan of the Civil Aeronautics Board, gave a presentation on NATURAL and this was followed by a short question and answer period in which all three sites provided feedback. Dan observed that NATURAL is an easily learned language but that experienced programmers, unless they are familiar with structured programming, have more difficulty with the language than the relatively inexperienced programmers. All sites agreed that NATURAL is an effective tool in reducing program development time. NATURAL has considerably more capability than ADACOM and because of its interactive debug, it is easier to find errors in it than with ADACOM. Dan suggested the following guidelines be followed when

using NATURAL. All programs should be developed a line at a time. Programmers should initially avoid using multiple functions in one program until they are familiar with the language. Lastly, try to keep each program as simple as possible. Dan felt it was easier to have three programs rather than one program that does three things. It was felt that with a minimum of training, end users can effectively use NATURAL. Aquick show of hands indicated that roughly 80% of the ADABAS Users present are planning to obtain NATURAL.

After lunch we had a short talk with Jeff Pollack of Software AG about current Software AG activities. We are not happy with the unavailability of release dates and it was felt that milestones are of Iimited value. It is close to impossible to effectively plan without some reliable method of determining when things are going to happen. Jeff also explained the new regional setup to us. We all hope this will prove to be effective in meeting the ever increasing volume of business that is being generated.

The next presentation of the day was a short overview of the Version 4.1 pre-release documentation on Restart Recovery. All users were informed of the increased quality and quantity of this documentation. There are a number of surprises in it. Chief among these is the indication that if any File Cluster Update user misses a sync checkpoint, then all users of that cluster are subjected to an auto-cluster-backout. Another surprise is the absence of information about the resolution of resource interlock for file cluster users. The documentation seems to indicate that this type of situation will also cause an auto-cluster backout. In view of this, it seems likely that all programs that are currently written to participate in synchronous checkpointing will have to be modified if they are going to participate in File Cluster updating. In general, it seems that for update programs, upward compatibility for Version 4.1 is tenuous. However, it is felt that Version 4.1

capabilities are much better than the current ones and the change is going to be beneficial in the long run.

The last session of the day was a free format session in which each user gets a chance to air difficulties and solicit comments from the other users. This is very popular and of great benefit to the people who are embarking on new horizons which others have already gained experience in. We recommend this type of of session for groups who have not yet tried it.

The last business of the day was to set a date for the next meeting. This will be the 16th of January in Wilmington, Delaware at the Dupont facilities. Snow date (hopefully not necessary) will be the 23rd of January. The major topics will be "Data Dictionary" and "Chargeout of ADABAS". The meeting after that will be held on the 16th of April at a yet to be decided location.

# **NORTHWEST NORTHEAST<br>REGION REGION**

by Douglas Hart State of Washington Administrator for the Courts

The first regional meeting since the Users' Conference in San Diego was held September 14, 1979, in Olympia, Washington. It was once again wellattended with users from Washington, Oregon, and British Columbia.

The discussion included presentations from John Nikander and Keith Newsom of the Washington State Data Processing Service Center. John presented a method of billing ADABAS disk space used by the Service Center, and Keith spoke on the development of creating an ADABAS-resident CNAMES module from the Data Dictionary.

Jack Plowman related his experiences in using COM-PLETE at Evans Products during the past year and a half.

Steve Carter of Software AG gave a demonstration of NATURAL via a dial-up connection to the computer facilities in Reston.

Group discussion revolved around user experiences in using the Data Dictionary. This proved to be a valuable forum for exchange of ideas and experiences in the use of the Dictionary,

The next meeting of the Northwest SAGGROUP Users will be held at the Westwater Inn in Olympia on December 7,1979,

by Michael Berman INCO, Ltd.

The second New York City/Northeast Region meeting was held on October 31,1979. Roy Wood of Logic, Unlimited, presented an interesting talk on the role of a Data Administrator vs. a Data Base Administrator, He also introduced the concept of an Information Resource Manager in the overall scheme of data processing.

A report on the Executive Committee Meeting, held on October 29 and 30,1979, was presented by Suzan Schultz, the ADABAS Products Representative. Ms. Schultz informed us of the availability of the User Profile to users who responded to it, as well as the expansion of the New York Tri-State Region to the North Eastern Region.

The following topics of technical interest were discussed:

Technical Support. The present shortage of technical support in the newly expanded area was resolved as follows: For problems of levels 4 and 8, attempt to get support via normal channels. If support is not available in a reasonable amount of time, contact Reston TSOP and notify in writing both to Software AG (Ed Forman) and Suzan Schultz of American Electric Power. For level 12 and 15, if immediate assistance via New York TSOP is not available, contact Reston TSOP. 3350 Formatting. Pre-formatting is the only way to format the Associator Work or Data data sets on 3350%. Use of "I" on the A or S card to initialize these data sets leads to unpredictable results, ClCS and Multiple ADABAS MPM's. A user converting from ClCS to COM-PLETE had two ADABAS MPM's, one ClCS and one COM-PLETE and is having trouble getting the right TP monitor

to the right ADABAS. Software AG is aware of the problem and it will be corrected in V4 .I.

The next meeting is tentatively scheduled for mid-December. Users interested in presenting papers are asked to contact Michael Berman of INCO or Jack Meth of American Electric Power.

# ADABAS **Vews**

# **Paper on NATURAL Accepted**

## **Applications Development Conference**

Mr. Dan Nolan, DBA at the Civil Aeronautics Board, Washington, D.C., was recently selected to present a paper on NATURAL to the Conference on Application Development Systems (COADS) in San Jose, California, March 9-11, 1980.

The major goal of the ACM, MIT, IBM and UCLA sponsored conference is to provide a forum for users to share their application experiences in an attempt to offer universal solutions and procedures.

"The increasing costs and resources of application design and programming has fostered the conference sponsors' search for new and innovative techniques," commented one panel member, "Over 600 papers were submitted, but only twelve were chosen for program inclusion."

Mr. Nolan's paper, ". . .on developing a NATURAL installation," focuses on the unique circumstances of the CAB, which has been ordered by Congress to close by 1985, and the procedures he selected to facilitate an orderly close with diminished staffing and increased workload. Ease of use, flexibility, insignificant learning curve and transportability were his main objectives. He selected ADABAS as the DBMS and persuaded SAGNA for a pre-release copy of NATURAL.

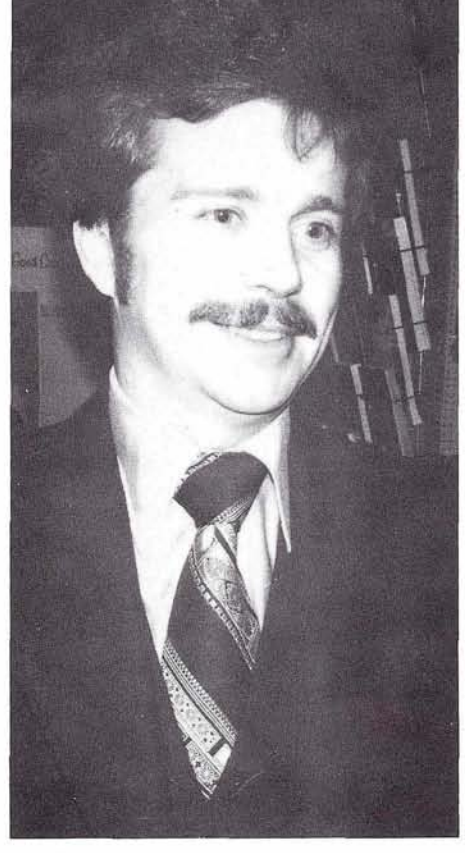

Dan Nolan of Civil Aeronautics Board

"We had no coding and naming conventions, and our development cycle focused around COBOL and CICS-new projects took months and once completed took several more months, for revision-time was the one element we didn't have," Mr. Nolan commented, "With NATURAL,

structure was imposed; the language drew upon the information in the dictionary and most importantly, we didn't have to rewrite programs when the database changed. Giving us the functions of COBOL and ADAS-CRIPT+, NATURAL'S mapping facility and TP independence appreciably decreased our development cycle time, and in our unique circumstances, guaranteed easy transportability of the system to whichever agency takes over our functions."

At the last Eastern Region meeting, Dan was overheard humming, "Do you know the way to San Jose?"

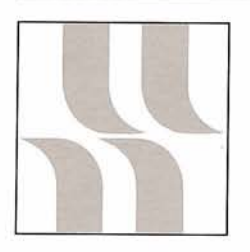

# **ADABAS Product Rep's Report**

# **Product Rep's Report**

by Suzan Schultz American Electric Power

As Software AG goes up and away, we hope they don't forget those of us remaining in the real world. While they make the transition to separate Technical Support and Development departments we would like to monitor the support being received by

ADABAS users. Edward J. Forman is now Vice President of Technical Operations. Do let him know in writing if you are not receiving proper technical assistance. Also, please send me a copy of all technical support letters..

We are eager to see how the regional support concept works, as it is the wave of the future. Those of you in the Western Central Region, please keep us advised of your technical support service under the new structure.

Elsewhere in this newsletter, the latest distribution of Systems Modifications are listed. Be sure to check

this list. If your installation is not up to date, call Reston TSOP. Because Jon Schmitt has left the user community we again need an ADABAS Newsletter Coordinator. This person would have the responsibility of prompting users to write articles and to submit them by deadline time. If you are interested in the job, please call me or Cathy Vivona.

Our mid-year Executive Committee Meeting heard many optimistic goals and plans. We hope to see Software AG carry through on these.

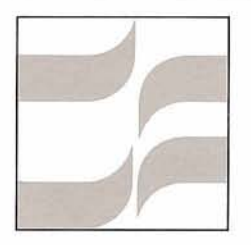

# **SIG-ADABAS<br>Special Interest<br>Group Reports**

# **San Diego Conference**

#### **Restart Recovery Questionaire Results**

Nineteen agencies responded to the Restart Recovery Questionnaire distributed to 47 installations at the San Diego conference by SIG chairperson, Bob Taylor.

Sixty-eight percent of the surveyed installations are running all jobs under MPM control. This represents an average of 10 percent of their total machine load.

Of the ten respondents who report doing simultaneous batch and online updates, only four use both TP recovery and warmstart. The remaining six agencies use warmstart alone.

Another interesting compilation

reported that only four installations use user generated checkpoints and yet 100 percent of respondents are doing batch updating.

The survey resulted in an unusually high incidence of reported problems with disk and tape. About 40 percent have had problems in one or both areas. Of the eight users who have experienced disk problems, only 20 percent were able to use REPAIR to fix the problem.

Seventy-two percent of the survey rated Restart Recovery documentation inferior. All responses indicated at least one area for improvement and several suggested more than one. Many respondents who had problems with COPY or REGENER-ATE questioned whether the problem was poor documentation or truly functional?

If you are interested in obtaining a complete copy of the survey results, contact Bob Taylor or Cathy Vivona.

# **ADABAS Special Interest Group Chairpersons**

DATA DICTIONARY Ms. Virginia Sullivan International Nickel Corporation, Ltd. 1 New York Plaza New York, New York 10004 (212) 742-4165

#### DBA/TOOLS

Ms. Ellen Kasun Hewlett-Packard Loveland Instrument Division P.O. Box 301 Loveland, Colorado 80537 (303) 667-5000

#### DOS

Mr. John Kaye City of Milwaukee 200 E. Wells Street, Room B-8 Milwaukee, Wisconsin 53202 (414) 278-3877

PERFORMANCE

Mr. Bob Becker Foremost Insurance Company 5800 Foremost Drive, S.E. Grand Rapids, Michigan 49501 (616) 942-3364

RESTART/RECOVERY<br>Mr. Bob Taylor Evans Products Company, Homes Group 1777 Walton Road Dublin Hall, Suite 200 Blue Bell, Pennsylvania 19422 (215) 628-4800<br>RETRIEVALS/INTERFACES

Ms. Dottie Butts Department of Energy<br>Room 5222 2000 M Street, N.W. Washington, D.C. 20461 (202) 634-2079

PUBLIC SECTOR Mr. William Belisle State of California Department of Youth Authority 4241 Williamsborough Drive Sacramento, California 95823 (916) 322-3713

EDUCATIONIDOCUMENTATION Mr. John Kaye City of Milwaukee 200 E. Wells Street, Room B-8 Milwaukee, Wisconsin 53202 (414) 278-3877

ADAMINT Vacant

# **From Software AG Far East**

# **IMSIADABAS Bridge**

Software AG of the Far East has recently developed an ADABAS interface to IBM's data base, IMS. The interface named, IMS-DB/ADABAS Bridge, is an emulation module which enables the user to execute programs written in IMS as if they are ADABAS users' programs without any modification.

The bridge, originally designed for Sumitomo Metal Industry, Japan, supports all IMS commands and allows the user to access an ADABAS data base through all of its facilities, such as, ADASCRIPT+, ADAMINT, ADACOM and NATURAL.

The utilization of ADABAS through the interface is a simulation of the standard IMS accessing method. Performance was comparable to IMS by itself. Modification of users' programs in accordance with ADABAS guidelines resulted in enhanced performance.

At the present time, SAGFE is working on Version 2 of the IMS bridge. The main enhancement of this version facilitates the conversion of each IMS segment into an ADABAS file or several IMS segments into one ADABAS file.

Interested users who would like documentation on the IMS-DB/ ADABAS Bridge should contact the editor.

# COM-PLETE **Vews**

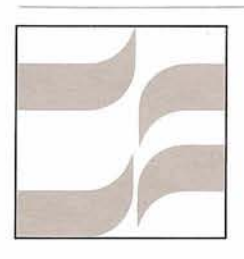

# **COM-PLETE Special Interest Group**

# **COM-PLETE/ ADABAS Integration**

**Can We Combine the Functions of the MPM & COM-PLETE?** 

by Steve Clark County of Sacramento

In the last newsletter I introduced several areas for product integration between ADABAS/COM-PLETE/ NATURAL that are of immediate importance to me. They include:

- 1. An integrated security system.
- 2. Integrated time and resource accounting.
- 3. Dynamic execution of ADAMINT modules
- 4. On-line updating of ADASCRIPT+ macros through COM-PLETE.

To the above list I would like to add a fifth item:

5. Combine the functions of the MPM into COM-PLETE.

It appears to me there is a duplication of function between COM-PLETE and the MPM. Both products serve the function of

receiving requests from multiple regions (i.e., interrupt handling and polling), analyzing the request, and posting the request. Posting the request translates into a series of services such as thread management (V4.1 here we come), I/O services and management, and buffer management. Both products must also handle these services in the reverse direction. It would appear reasonable not to force throughput degradation by imposing dual monitors on COM-PLETE/ADABAS users because ADABAS must interface with the world. There could be a set of modules which are written to be used in an integrated environment and which would be designed to utilize the facilities of both. Not only would this eliminate the need to run two monitors, but it could also eliminate the need to use a SVC for inter-product communications. Then by linking ADABAS and COM-PLETE with an overseeing control module, one could effectively run ADABAS and COM-PLETE as a truly integrated DB-DC in a single region.

I welcome any and all comments to any of my ideas. Please contact me by jotting them down, or just pick up the phone and give me a call.

# **Security and Accounting**

**Inventive procedures should be shared** 

## by Donald Brown County of Sacramento

Over the last year and a half there have been several articles printed in the newsletter concerning the COM-PLETE system and on-line application security, although there have been no articles on the COM-PLETE time accounting facility. The change/enhancement requests for last year contained many requests relating to each of these areas, and there were presentations in San Diego on both of these topics. Therefore, many users have concerns and interests which are also the concern of this Special Interest Group. I intend to foster this user interest by leading discussions in these two areas at a users' conference workshop, by encouraging more articles on these two related topics in the newsletter, and by being the focus or collection point for ideas and discussions on these two facilities throughout the year.

I suppose the reason that security and accounting were put together in one Special Interest Group is that much security is based on accounting information such as USERID, TID, account number, authorization code, program being executed, and so forth. But whatever the reason, another thing that these two topics both have in common is the very inventive way in which these two facilities are used. Accounting and security needs invariably differ from one organization to another, and it is always interesting to learn how other people fulfill their needs in these areas. Thus it is our responsibility as users of Software AG products, to see that the security and accounting facilities provide us

with the basic information we need when we require it, and to see that the corresponding facilities of all the various Software AG products are well integrated. We can meet this responsibility by communicating to'software AG what we want in these facilities by utilizing the change/enhancement procedure or by presenting them with well thought out, written proposals as a Special lnterest Group.

I wish to close by inviting you to please contact me by phone or letter so that we can work together to improve COM-PLETE (and ADABAS and NATURAL) security and accounting facilities. As an area of specific interest, I would also like to hear from anyone who has implemented the COM-PLETE/ADABAS accounting interface which was distributed as a large zap with COM-PLETE SM2.

#### **COM-PLETE Special lnterest Group Chairpersons**

SECURITY & ACCOUNTING Mr. Don Brown County of Sacramento Data Processing 700 H Street, Room 0740 Sacramento, California 95814 (916) 440-7216

# UTILITIES

Mr. Jeff Chroman City National Bank 1801 W. Olympic Boulevard Los Angeles, California 90006 (213) 480-7308

PERFORMANCE Mr. Tom Sloggett Dow Chemical Company 14955 Sprague Road Cleveland, Ohio 44136 (216) 826-6206

ADABAS/COM-PLETE/NATURAL INTEGRATION Mr. Steve Clark County of Sacramento Data Processing 700 H Street, Room 0740 Sacramento, California 95814  $(916)$  440-6301

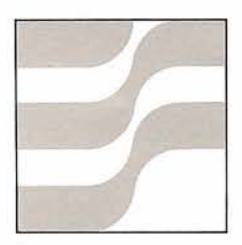

# **COM-PLETE Technical Notes**

# **The Teleprocessing Coordinator**

by Bobbi Hooker County of Sacramento Approximately one year ago, the Systems and Data Processing Department, of the County of Sacramento, established the position of teleprocessing coordinator to handle many of the concerns of our growing COM-PLETE on-line network. I was placed into this job at the start and have developed a 'working' job description for it. Since many COM-PLETE users are faced with the

same concerns that we are, I would like to share this description with you.

The teleprocessing coordinator is distinguished by the specialization required in the areas of teleprocessing equipment, network maintenance, and teleprocessing software (COM-PLETE and the various programs which are written to run under it). A very important skill which is necessary for this position is

the ability to communicate clearly and effectively with data processing oriented programmers and technicians, as well as with people who have no idea how a computer operates.

The duties of the position are many and varied. I am responsible for writing and maintaining teleprocessing procedures in the computer operations area. This includes such items as how to start and stop COM-PLETE and how to deal with the many problems that remote terminals experience (Are you sure that the terminal is plugged in?). Once these procedures are established and communicated to the computer operations staff, it is my responsibility to see that they are followed. Periodically, I hold classes to instruct the computer operators on the proper operations of teleprocessing equipment. Whenever we deliver terminals to a user for the first time, I must instruct them in how to use the terminal. as we1 as how to **Computer Opera**get into the COM-PLETE system and get into the COM-PLETE system and<br>use specific applications.<br>I spend a great deal of time<br>**COM-PLETE** 

I spend a great deal of time<br>assisting the applications staff in planning, ordering, and installing teleprocessing equipment such as terminals, cluster controllers, lines, and modems. Besides the normal paperwork and coordination which must be done, I must help isolate the inevitable problems which occur at the installation of any remote terminal. These range from hardware which malfunctions as it 'burns in', to intermittent phone line glitches. This area consists of many tasks such as updating COM-PLETE's terminal, message routing, and ignorerestart group tables, maintaining an inventory of all teleprocessing equipment, arranging for maintenance on this equipment, and calling various remote sites when something in the network is not working properly.

Additional responsibilities include monitoring the response (performance) of the teleprocessing system, maintaining service records and submitting monthly reports of

telecommunications utilization to management, contacting users for feedback on services and needs, and acting as a technical liaison between teleprocessing hardware vendors and our department.

I work with many different people in my job, and between network problems and the many concerns of these people, I rarely have a day go by without something unanticipated popping up. This position is very necessary at the County of Sacramento, and its scope is still growing. If the various functions and responsibilities which I have described were split up between different groups, then I believe that our level of service to our users would not be as good.

by Adele Avilla and Debra Wilson County of Sacramento

The County of Sacramento's Computer Operations Division of the Systems and Data Processing Department serves approximately twenty County Departments with more than sixty batch and on-line user application systems. We process an average of 360 batch jobs per day and service teleprocessing users seven days a week, twenty four hours per day with our one megabyte 370/145 running under OSNSI. Along with production systems, we support a program development staff of about fifty people (in an on-line environment serviced by twenty local 3270 terminals).

Computer operators have found COM-PLETE, with its various utilities, to be a very useful tool with which to run the computer. Not only does it facilitate the monitoring of batch

and on-line processing, it also permits us to view the status of the teleprocessing network. When we first acquired COM-PLETE, we also tried the multiple console support which OSNSl offers on a 3270 terminal. We found that COM-PLETE utilities were not only faster and incurred less CPU overhead, but the displays were easier to control and understand. We currently utilize six 3277 CRT terminals and one 3274 printer terminal in the Operations area. One CRT is located next to the 3701145 console, another is located in the center of the tape drives, and a third occupies a corner of the computer room supervisor's desk. These are used primarily to operate and control the computer. A CRT and a printer terminal are located in the tape librarian's area and are used to help in tape selection and the running of the tape management system (UCC one). The last two CRT terminals are found in the set-up and control area and are used in a variety of ways, such as maintaining JCL, submitting jobs to be run, and OS catalog maintenance for reruns. (Look ma, no cards! Actually, we still maintain some JCL on cards, but we are slowly getting away from them).

The \*UQ utility is the computer operator's greatest asset for monitoring and controlling the system. The 'active' display not only tells us what is running, but how well it is running. We can tell at a glance if the system paging rate it too high and it is thrashing, and what jobs are the main culprits. We know the status of the dynamically dispatched partitions, and which, if any, are deactivated. Outstanding replies to programs stand right out, and when a person learns what specific modules and SVC's do in the system, then it is easy to tell what a job is currently doing. The 'queue' display indicates quickly any job scheduling or printer output bottlenecks. The 'tape' display helps us efficiently put up and take down tapes from the thirteen tape drives. The 'disk' display is not used often unless jobs are having trouble

16

finding space on one of the ten 3350 disk drives in order to allocate files. The 'message' and 'outstanding reply' displays are useful on the terminals (most of them) which are not near the console printer.

We have developed many jobs which we submit throughout the day using \*UEDIT's RJE facility, and which make our work easier and more error free. For instance, at certain times of the day we like to change the job mix on the computer by manipulating the initiator input classes. All we do is submit a specific job at the proper time, and it issues all the commands necessary to make the swltch. We submit jobs to malntaln and report the tape management system, process COM-PLETE capture (log) tapes, unspool tapes from specific jobs, and produce library listings and disk maps. The list of such jobs is growing every month. The 'programmer' utilities \*UEDIT and \*UPDS are invaluable for creating and maintaining these jobs.

We have also developed on-line programs which facilitate our tape management procedure. A person can submit a job through RJE and place it in hold status on the input queue. He next calls up an on-line utility in which he indicates the tapes which the job requires. The utility submits this information to the tape librarian on the printer terminal in her area, and she then pulls the tapes, places them near the tape drives, and releases the job. A person can locate tapes by using an on-line utility to inquire into the tape management system or by using \*UDS to look at the OS catalog. \*UDS is also helpful for finding files on disk and maintaining disk space by scratching unnecessary files.

To monitor the on-line network we use \*UTERM to learn the status of a specific terminal, and we use an in-house written utility (\*UTLACT, available from Software AG upon request) to display the overall activity on the terminals. Terminal problems usually are called into us,

and line problems mostly show up immediately on the console printer via COM-PLETE messages or on the tape librarian's printer terminal via on-line application program messages. Additionally, we use the \*UM utility to communicate with the various on-line users.

One problem we often have which can be researched using \*UQ is job resource allocation hang-ups under OSNSI. The 'disk' and 'tape' displays can show us an over used resource, or the \*UDQCB utility can pick out which job is enqued on a data set which another wants. With this information we can make a decision on which job to cancel, otherwise other partitions can become hung up until the allocation problem is resolved. Hopefully, this allocation tieup problem will be fixed when we install release 7 of OS/VS1 in November, 1979. We also plan upon submitting a change/enhancement request to have the improved JES queue information which will become available under release 7 added to the \*UQ 'queue' display. Currently, the size of a spool data set on the JES output queue is only available momentarily on the 'active' display when the job is running and the data set is being created.

As you can see we make great use of COM-PLETE and its utilities. It has helped to improve our productivity, as well as making our work more pleasant.

# **ADASHARK Goes To The Smithsonian**

ADASHARK, the golden hammerhead shark caught off the coast of Florida last January by a group of ADABAS users, has found a permanent home. Software AG, which had the 101/<sub>2</sub> foot, 412 pound shark stuffed and then unveiled at the San Diego Conference, has presented the shark to the Smithsonian Institution of Washington, D. C.

Mr. Eugene S. Behlen, Chief of Exhibits for the Museum of Natural History, has graciously accepted the shark and indicated that it will probably be displayed within the next two years as part of the "Whale Hall" or Life In The Sea exhibit. When displayed, there will be a small plaque or credit to Software AG.

If you miss the credit, however, you'll still be able to recognize the golden hammerhead. Just stand in the middle of the Whale Hall, listen carefully, and over the pounding of the sea you'll be able to hear, however faintly, "ADASHARK says.. . ADABAS is the answer ". His teacher was John Maguire

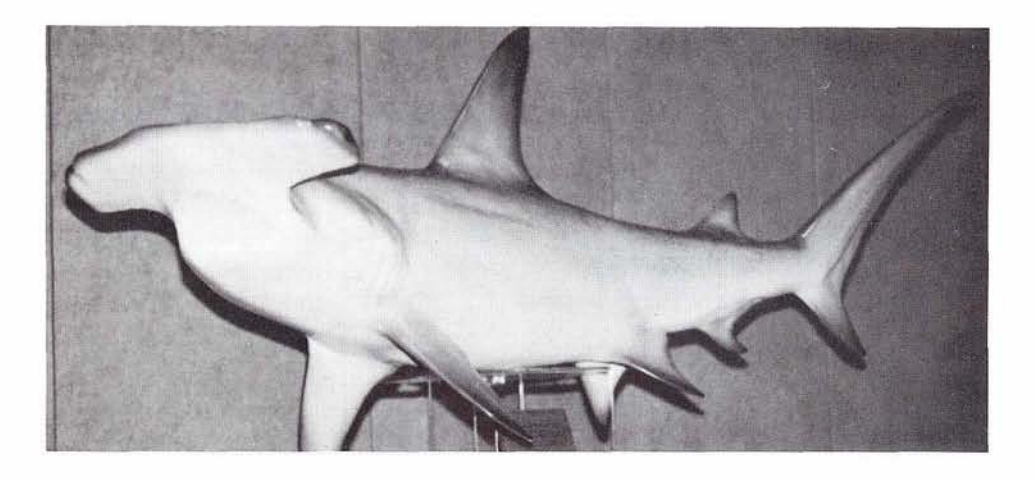

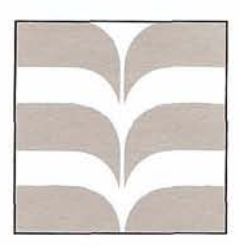

# **COM-PLEIE Editor's Notebook**

# **\*UM.essage from the \*UEDITor**

#### by Alan Routhier County of Sacramento

As users of Software AG's various software products, we take whatever opportunity that we can to communicate with other users in order to learn how they are utilizing the products to solve problems ranging from major applications to everyday 'special' requests. These opportunities take the form of telephone calls, informal visits, regional meetings, the annual users' conference, and, of course, the newsletter. Occasionally we become very busy with pressing schedules and may miss some of these opportunities, but when we do take advantage of them they are usually well worth the time.

There are generally two occasions when this communication becomes relatively formal. One is writing an item or article for the newsletter. I am trying to make this opportunity more informal by encouraging users to write letters to the editor which express an idea or an opinion or just ask for feedback on a certain matter. When someone wishes to treat a subject in more detail, I am willing to help by editing a rough draft of the article for them. There is plenty of help and encouragement for anyone who wishes to take advantage of this opportunity.

The other occasion when user communication becomes formal, is giving a presentation at the annual users' conference. Based upon my own experience, speaking in front of a large group of people, no matter what the topic, is very difficult to do well. This is especially true when a person does not do it often. There are three basic aspects to giving a users' conference presentation. First, is preparing a written account of the topic which will be published in the users' conference proceedings. This is not too difficult since one is usually very familiar with the topic and has plenty of time to polish the final draft. The second aspect is preparing the visual aids to be used to illustrate the main points of the speech. This is not easy to do, because the room in which the presentations are given ' is large and it is hard to judge how a particular foil or slide will look to a person sitting one hundred feet away from the speaker. The final and most difficult part is giving the speech itself.

After I gave my presentation in San Diego, I judged myself in need of great improvement in public speaking. I not only need practice, but I also need good feedback on ways that I might improve. I considered taking a class in public speaking at a local college, however, I do not have the time to devote to such a class for one or two semesters. I only have one or two hours a week to spend in this endeavor, and I do not wish to have to drive to an out-of-the-way place. I found the solution to my need in Toastmasters International.

This is not a drinking club, contrary to what the name may suggest. It is made up of thousands of local clubs which are located throughout the country and which meet regularly (weekly or bi-weekly) in neighborhood or work settings. It is a non-profit, self-help organization which gives a man or a woman the opportunity to develop public speaking skills in a friendly, immediate feedback atmosphere. Each person follows a general

program outline which will improve their communication and leadership ability, while having alot of fun at the same time. Club membership also includes a monthly magazine which is full of useful tips. If you have difficulty finding a local Toastmasters Club near you, then inquire at the following address:

Toastmasters International 2200 North Grand Avenue P.O. Box 10400 Santa Ana, California 92711

Keep in mind that I can provide all the help you need in writing something for the newsletter, and that your co-workers and neighbors can help you prepare for a users' conference presentation. You have important and interesting ideas, concerns, and experiences. Please share them with us.

# SOFTWARE AG **News**

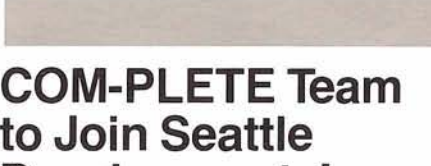

# **Developmental Center**

As part of a continuing effort to refine Software AG's developmental environment, the COM-PLETE development team will be relocating from Eugene and Portland, Oregon to the new Seattle Developmental Center. The relocation will take place during the spring and early summer 1980.

The COM-PLETE project team will be joining the ADABAS, NATURAL, and ADABAS-M teams in the Seattle Center. The Center will also house a PDP-11/34 and a 2MB 370/145 primarily devoted to the developmental effort.

Including administrative and support personnel, the Center is projected to grow to 22 persons by July 1980 and 34 persons by July 1981.

According to Steve Greaves, Vice President of Development, "The addition of the COM-PLETE staff and the 145 will give us the tools and the environment to enter into some very sophisticated product areas. We will have the basic components to resolve the distibuted processing equation - data base management for maxis and minis plus the . dictionary and communications network technology.

"Additionally," Greaves added, "the Center will be devoted to pure

research and development. By being The first Software AG regional<br>isolated, we expect to substantially support center, located in Denver, isolated, we expect to substantially support center, located in Denver, reduce the interruptions due to Colorado, opened in October and **COM-PLETE Team** consulting, marketing and main-<br> **COM-PLETE Team** consulting, marketing and main-<br> **And Is a Constitute Consulting Consulting Consulting Consulting Consulting Consulting COM to Join Seattle tenance.** This will allow us to do a reports he is "very, very pleased".<br>**to Join Seattle the installation and** better job of meeting our schedules." Peterson directs the installation and better job of meeting our schedules."

# **Regional Support Center Opens In Denver**

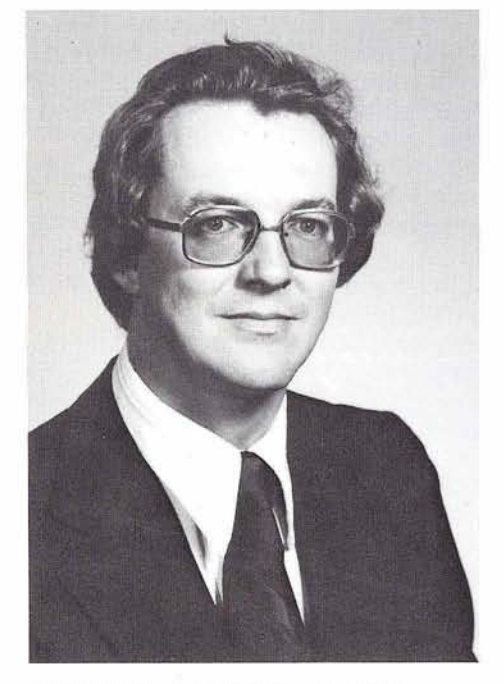

Paul Peterson, Regional Manager, West Central Support Region

maintenance for all software at user sites and manages the efforts of the West Central support staff.

Currently the West Central region consists of all states west of the Mississippi with the exception of Minnesota and Missouri. Long range plans include three or four regional support centers coast to coast so some changes in the geographical area supported by Peterson are expected. For the present, users in the West Central region should direct their inquiries first to their local tech rep and then to the regional office.

The West Central office is linked to Reston corporate headquarters through remote 3270's and a dedicated line to Reston's recently installed 155. This link gives the regional office instant access to all the information available to the corporate support center, as well as facilitating internal communication.

"I am encouraged by the initial step towards regionalized support," says Edward J. Forman, Vice President of Technical Operations. "Paul has demonstrated superior technical expertise and has maintained excellent customer contact. He has an uncanny sense of how to make things run smoothly."

# **Distributed Data and Distributed Power Software AG's DDP Approach**

Later this month Software AG will publish a design document on Distributed Data Processing. The document will be available on request from the Software AG Users' Group Liaison.

According to Larry Jones, Director COM-PLETE Development, who spearheaded the design project, the design document will describe Software AG's approach to distributed data and distributed computing power.

"We are creating something unique in the industry," commented Jones. "Not only will the user be able to decentralize his data base across both maxi and mini computers, both virtual and real, but we will also be providing the elaborate tools to manage the distributed environment."

"We will provide the tools for both the central control/distributed data and the decentral control/distributed data environments."

The design document reflects over one person year of discussions, and design sessions."

design will be a fully equipped classroom for twenty-eight people.

The staff of the Reston office has increased dramatically in the last twelve months and office space has not kept pace. Although plans for the new building are on schedule, the interim move will provide relief from the present overcrowded conditions. The temporary expansion will bring TSOP together on one floor, as well as enlarge the education facilities.

Software AG's proposed three story office building will be completed in 1981. Plans are scheduled for a groundbreaking ceremony in the spring of 1980.

# **SAGNA Computer Center expands its power**

Updating our last Newsletter Report, SAGNA's computer service bureau facility has expanded so rapidly that we have now replaced the 3701145 with a 155.

Our time-sharing facility offers dedicated service to ADABAS, COM-PLETE, and NATURAL users. Because of the overwhelming demand for our services, look forward to a larger system announcement and/or an additional machine in the near future.

# **Current Release Levels**

The following is a list of current System Modifications that are available. Please notify Software AG's "Reston Technical Operations" if you need current SM's.

# **ADABAS:**

ADABAS Nucleus & Utilities - Version 3.2.1, SM Level 9 ADAMINT - Version 1.3, SM Level 1 ADACOM - Version 1.1, ADABAS SM Level 9 (ADACOM Zap Level 10) ADASCRIPT - OS, VERSION 1.1 DOS, Version 1.0.3 DATA DICTIONARY - Version 1.0

# **COM-PLETE:**

MVS - Version 3.1 VS1 - Version 3.0 MVT and SVS - Version 3.0 MVS & VS1, both with VTAM - Beta Test Version 3.2

# **Tsop Night Number**

"The number you have dialed is not in service at this time." Technical Operations is moving to a new building in January 1980 and a new phone system is being installed. When the new night and weekend number is operational, everyone will be notified by mail. We apologize for any inconvenience. Please be assured our Reston office switchboard remains open 8:00 AM to 8:00 PM, Monday through Friday, Eastern Standard Time, and your local tech rep is available 24 hours a day. This is not a recording.

# **Software AG Is Bursting At The Seams**

In a move to provide much needed office space, Software AG has leased 6,000 additional square feet in a brand new office building in Reston and will move two of its departments in January of 1980. Within site of its present headquarters, the new space will house Technical Operations and Education, and included in the

# **SOFTWARE A.G. EDUCATION PROGRAM January -June 1980**

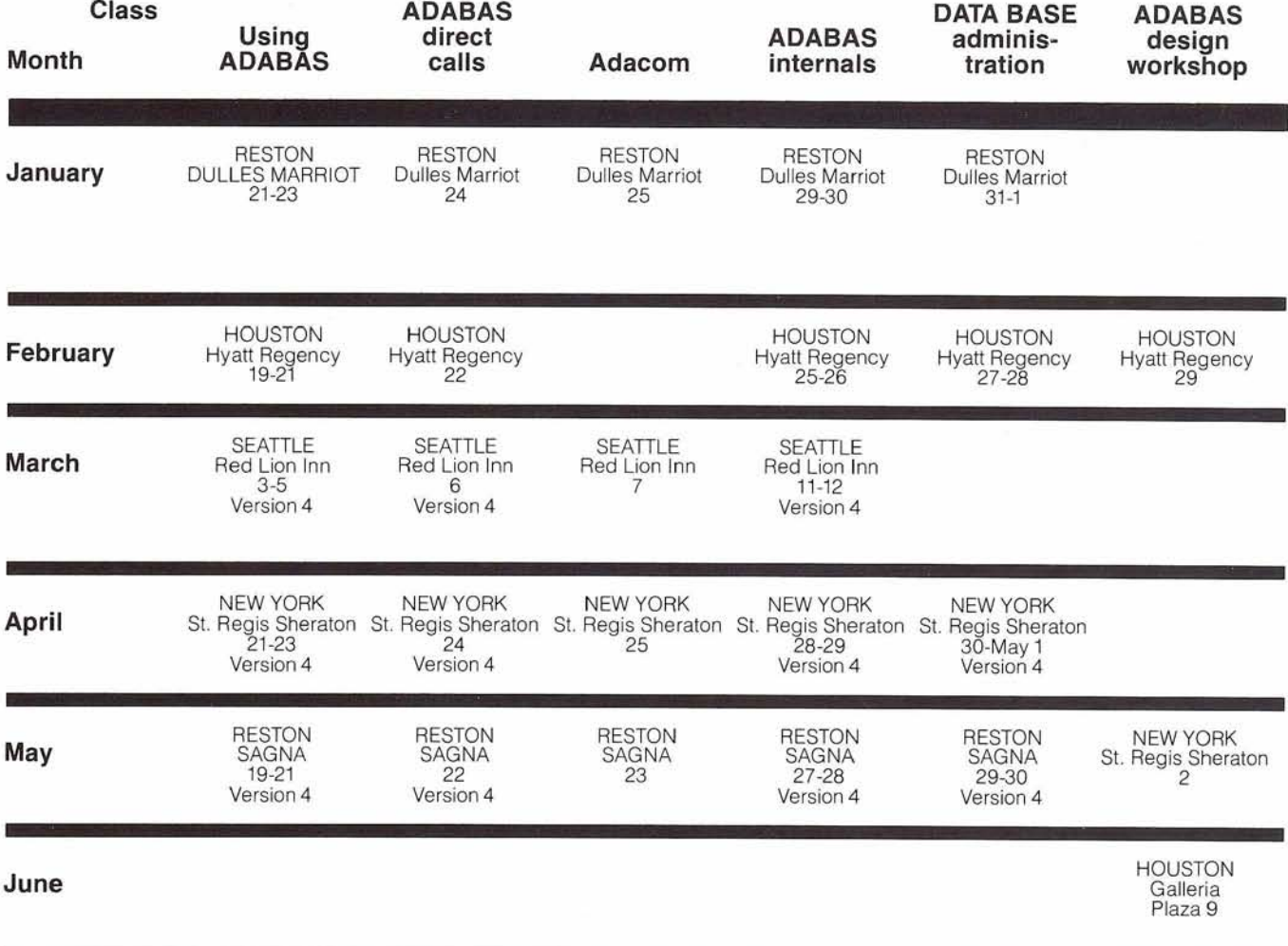

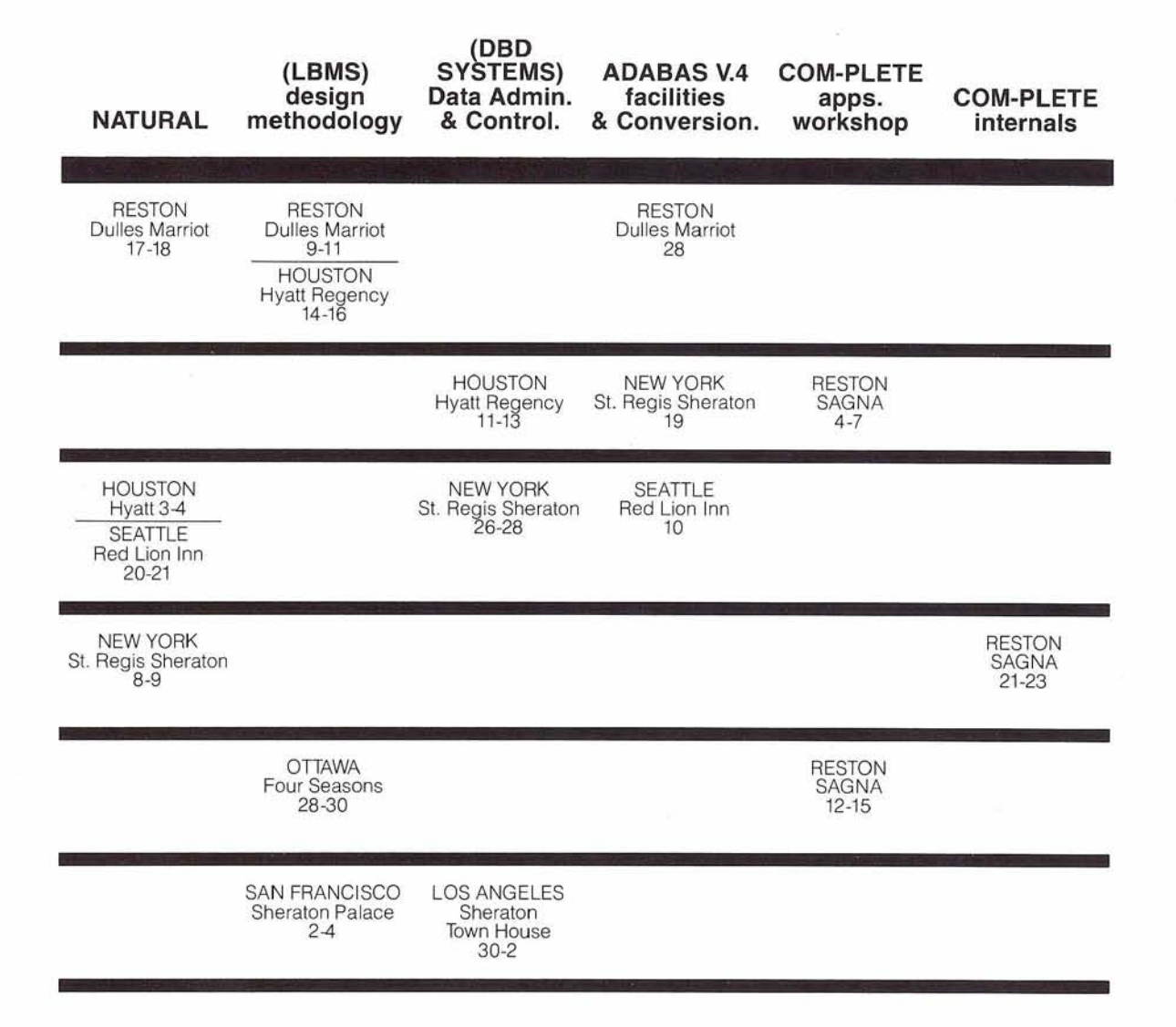

 $21$ 

# **Product Availability Schedules Take On A New Look**

In an effort to improve the usefulness of product availability dates, Software AG has made a change in the schedule format that follows.

Rather than provide only a date of general availability, the schedule also includes a description of the current developmental phase such as, "initial design," "coding," or "beta testing." This will make it easier for the user to track the project and better plan for the products' availability.

#### **ADABAS V4.1**

**Status:** Final alpha debugging, currently installed at three test sites in Europe and three test sites in North America. **Beta testing:** Washington State University Nov. 1979 City National Bank Nov. 1979 Nov. 1979 SAGNA Reston Two to three additional sites per month Dec. - Mar. 1980 **General availability**  Mar. 1980 **NATURAL V1.l Status:** Final alpha debugging **Beta testing:** Four to six sites Nov. 5 – Dec. 5, 1979 **General availability:** OS Jan. 1,1980 DOS Feb. 1,1980 **ADABAS-M V1.l Status:** Final coding phases Dec. - Jan. 1980 **Alpha testing: Beta testing:** Five to ten sites Feb. - Mar. 1980 **General availability**  Apr. 1980 **COM-PLETE DOS Status:** Initial design/planning General availability: **Containers** 12-18 months\* **COM-PLETE VTAM SUPPORT Status:** Final beta testing **General availability:** Dec. 1979 **Data Dictionary V1.l Status:** Beta Testing **Dec. 1979 General availability: ADACOM V1.l Status:** Linked with NATURAL status General availability: OS - one month after OS NATURAL DOS - one month after DOS NATURAL **ADASCRIPT+ V1.1 Status:** Fixed in SM9 Nov. 15,1979 **General availability:** OS Nov. 30,1979 DOS **ADAMINT V1.4** 

**Status:** Final beta testing **General availability:** with ADABAS V4.1

Reorder Associator will be Version 4.1. It will not be generally available and fully supported under released under Version 3.2.1.

# **Regional** 1 I **Representatives**

# **Northwest Region**

Mr. Douglas Hart Washington State Administration for Courts Information Systems Division Temple of Justice Olympia, Washington 98504 (206) 753-3365

#### **Northeast Region**

Mr. Michael Berman International Nickel Corporation, Ltd. 1 New York Plaza New York, New York 10004 (212) 742-4180

## **Eastern Region**

Mr. Bob Taylor Evans Products Company, Homes Group 1777 Walton Road Dublin Hall, Suite 200 Blue Bell, Pennsylvania 19422 (215) 628-4800

#### **Hawaii Region**

Mr. Kenneth Kojima Honolulu Federal Savings and Loan 188 Merchant Street Honolulu, Hawaii 96822 (808) 546-5049

#### **Eastern Canada Region**

Mr. Ted Hillis The Consumers' Gas Company 500 Consumers' Road, P.O. Box 650 Scarborough, Ontario, Canada MIK 5E3 (416) 492-5089

#### **Midwest Region**

Mr. Bob Becker Foremost Insurance Company 5800 Foremost Drive, S.E. Grand Rapids, Michigan 49501 (616) 942-3364

## **Southwest Region**

Mr. Charles Rolls State Department of Highways & Public Transportation State of Texas 38th & Jackson Austin, Texas 78701 (512) 475-7173

## **Western Region**  Vacant

#### **Southeast Region**  Vacant

#### **Rocky Mountain Region**

Mr. Nick Gangwish Jefferson County Public Schools 13300 W. Ellsworth Golden, Colorado 80401 (303) 988-5810

# **United Kingdom**

Mr. Roger Martin Allied Breweries, Ltd. Station Street Burton-on-Trent Staffordshire, England 0283-45320, ext. 2649

## **Germany**

Mr. Lutz Heymer Hessische Landesbank - Girozentrale Postfach 3163, Junghofstrasse 18-26 6000 Frankfurt am Main 1 (0611) 132-3403

#### **Switzerland**

Mr. Dominic Renaud Centre de Calcul Electronique de l'Administration Federale Hallwylstrasse 15 3003 Bern Switzerland (031) 618783

## **ltaly**

Mr. Elio Caramagna S.A.I. Via Marenco, 15 10126 - Torino, ltaly (011) 65621

#### **South Africa**

Mr. John Baker Standard Bank of South Africa Ltd. P.O. Box 62167, Marshalltown Johannesburg, 2107 South Africa (011) 836-9271

#### **South America**

Mr. Paulo de Azambuja Rodrigues Embratel Rua Senador Pompeu, No. 119 S/904 Rio de Janeiro, Brasil (021) 221-8182, R. 942

# **Australia**

Mr. John Lord Tooth and Company Ltd. 12th Floor, American Express Tower CNR King and George Streets Sydney NSW 2000 Australia (2) 20941

# **Japan**

Mr. Yasuo Shimizu Fuji Photo Film Co., Ltd. 2-26-30 Nishi-Azabu, Minato-ku Tokyo 106 Japan (03) 406-2777

# **Editors:**

**Vacant,** ADABAS Users' Group

**Alan Routhier,** Com-plete Users' Group

Sacramento County Systems and Data Processing 700 H Street Sacramento, California 95814 (916) 440-6301

**Sunday Lewis,** Users' Group Liaison Software AG of North America, Inc. 11800 Sunrise Valley Drive Reston, Virginia 22091 (703) 860-5050

**Sheri Gotay, Production Editor** Software AG of North America, Inc. 11800 Sunrise Valley Drive Reston, Virginia 22091 (703) 860-5050

#### **Dates to remember**

March Newsletter copy due February 1 Change & Enhancement Requests see and clip enclosed schedule

#### **International Software AG Users' Group Executive Committee Mr. Michael Berman**

President<br>International Nickel Corporation, Ltd. 1 New York Plaza<br>1 New York Plaza<br>212) 742-4180

#### **Mr. Charles Rolls**

Vice-President State Department of Highways & Public Transportation State of Texas 38th & Jackson<br>Austin, Texas 78701<br>(512) 475-7173

#### **Mr. Roger Martin**

Secretary<br>Allied Breweries, Ltd.<br>Station Street Burton-on-Trent Staffordshire, England 028345320, ext. 2649

#### **Ms. Suzan Schultz**

ADABAS Product Representative American Electric Power 2 Broadway New York, New York 10004 (212) 440-9235

#### **Mr. Jack Plowman**

Com-plete Product Representative Evans Products Company 1411 S.W. Morrison Portland, Oregon 97208 (503) 222-5592

#### **Vacant**

ADABAS Newsletter Contributing Editor

#### **Mr. Alan Routhier**

Com-plete Newsletter Contributing Editor County of Sacramento Data Processing 700 H Street Sacramento, California 95814 (916) 440-6301

#### **Mr. William Thornton**

Change/Enhancement Coordinator The Superior Oil Company P.O. Box 1521 Houston, Texas 77001 (713) 7514802

#### **Mr. Ted Hillis**

ADABAS ChangelEnhancement Chairperson The Consumers' Gas Company<br>500 Consumers' Road, P.O. Box 650<br>Scarborough, Ontario, Canada M1K 5E3<br>(416) 492-5089

#### **Mr. Don Sickle**

Com-plete ChangelEnhancement Chairperson North American Life Assurance Company 105 Adelaide Street W. Toronto, Ontario, Canada M5H 1R1<br>(416) 362-6011, ext. 444

#### **Mr. Rob Macmillan**

Former President, ADABAS Users' Group Simon Fraser University Department of Analytical Studies Burnaby, British Columbia, Canada V5A IS6 (604) 291 4898

#### **Mr. Roy Decker**

Former President, Com-plete Users' Group Foremost Insurance Company 5800 Foremost Drive, S.E. Grand Rapids, Michigan 49501 (616) 942-3369

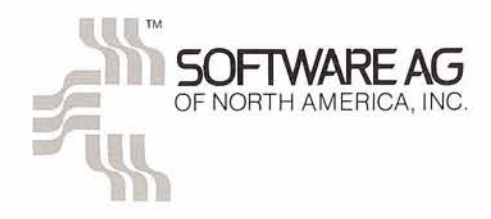

Reston International Center 11800 Sunrise Valley Drive Reston, Virginia 22091